## para uso da plataforma SindusCon-SP na Prática **UIA RÁP**

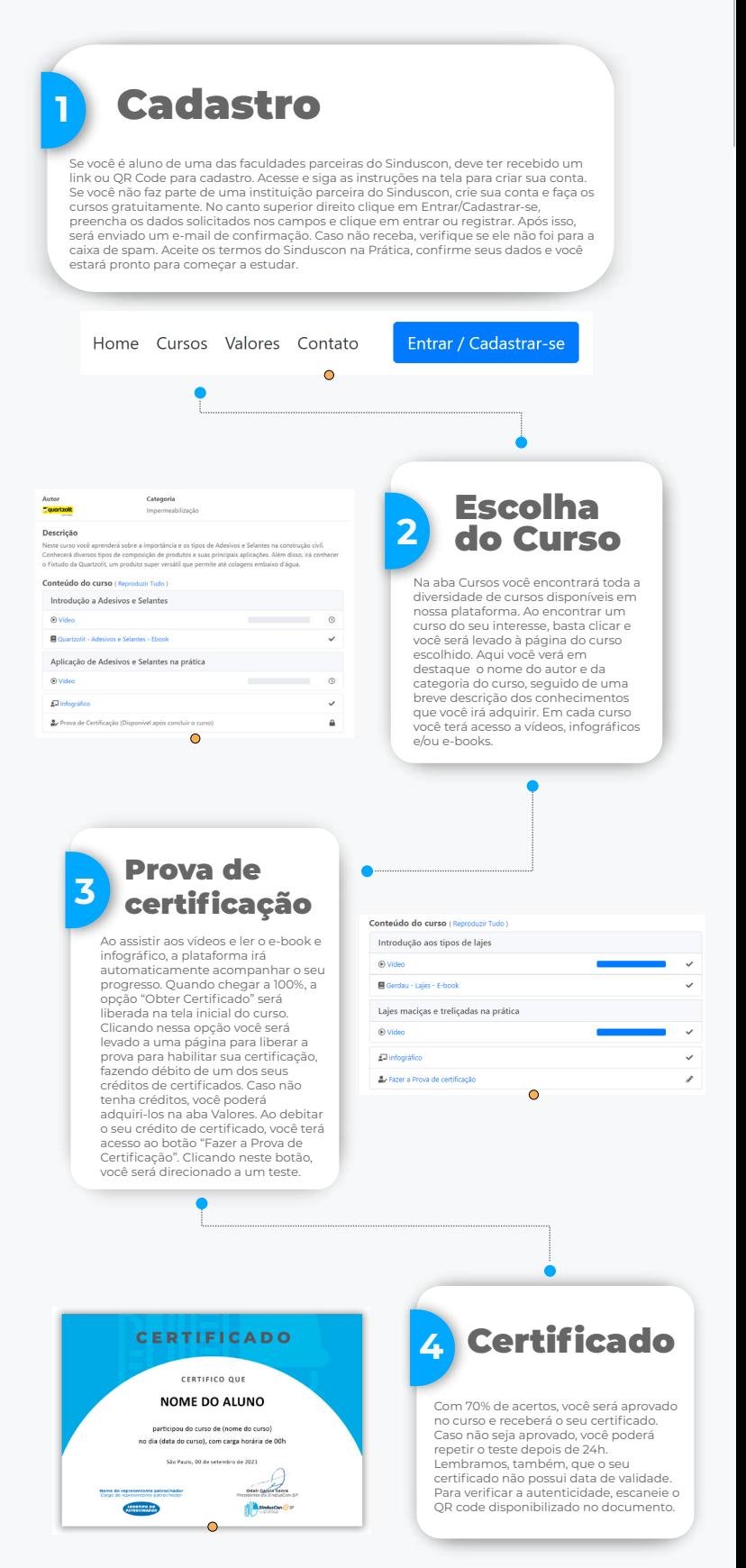

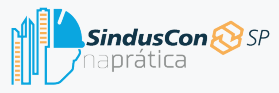

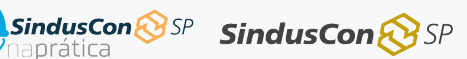